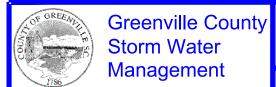

## **FIGURE 11-4 METHODS OF ESTABLISHING SHRUB ZONE VEGETATION**

**EFFECTIVE DATE: JANUARY, 2018** 

METHODS OF ESTABLISHING SHRUB ZONE VEGETATION

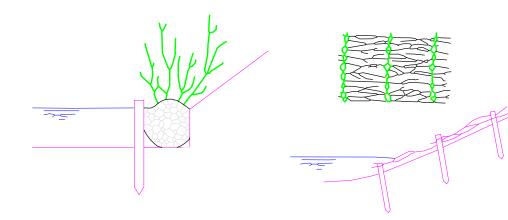

- (a) FASCINE ROLL (b) WILLOW MATTRESS

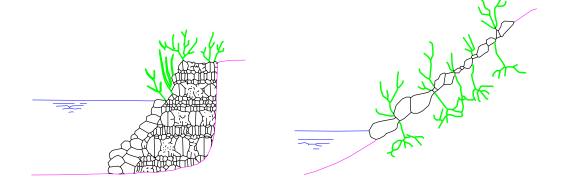

(c) PACKED FASCINE WORK (d) CUTTINGS BETWEEN RIPRAP

Importance of Natural Vegetation for the Protection of the Banks of Streams, Rivers and Canals, Seibert Source: